# **[MS-OTPCE-Diff]:**

# **One-Time Password Certificate Enrollment Protocol**

Intellectual Property Rights Notice for Open Specifications Documentation

- **Technical Documentation.** Microsoft publishes Open Specifications documentation ("this documentation") for protocols, file formats, data portability, computer languages, and standards support. Additionally, overview documents cover inter-protocol relationships and interactions.
- **Copyrights**. This documentation is covered by Microsoft copyrights. Regardless of any other terms that are contained in the terms of use for the Microsoft website that hosts this documentation, you can make copies of it in order to develop implementations of the technologies that are described in this documentation and can distribute portions of it in your implementations that use these technologies or in your documentation as necessary to properly document the implementation. You can also distribute in your implementation, with or without modification, any schemas, IDLs, or code samples that are included in the documentation. This permission also applies to any documents that are referenced in the Open Specifications documentation.
- **No Trade Secrets**. Microsoft does not claim any trade secret rights in this documentation.
- **Patents**. Microsoft has patents that might cover your implementations of the technologies described in the Open Specifications documentation. Neither this notice nor Microsoft's delivery of this documentation grants any licenses under those patents or any other Microsoft patents. However, a given [Open](http://go.microsoft.com/fwlink/?LinkId=214445) Specifications document might be covered by the Microsoft Open [Specifications Promise](http://go.microsoft.com/fwlink/?LinkId=214445) or the [Microsoft Community Promise.](http://go.microsoft.com/fwlink/?LinkId=214448) If you would prefer a written license, or if the technologies described in this documentation are not covered by the Open Specifications Promise or Community Promise, as applicable, patent licenses are available by contacting [iplg@microsoft.com.](mailto:iplg@microsoft.com)
- **License Programs**. To see all of the protocols in scope under a specific license program and the associated patents, visit the [Patent Map.](https://msdn.microsoft.com/en-us/openspecifications/dn750984)
- **Trademarks**. The names of companies and products contained in this documentation might be covered by trademarks or similar intellectual property rights. This notice does not grant any licenses under those rights. For a list of Microsoft trademarks, visit www.microsoft.com/trademarks.
- **Fictitious Names**. The example companies, organizations, products, domain names, email addresses, logos, people, places, and events that are depicted in this documentation are fictitious. No association with any real company, organization, product, domain name, email address, logo, person, place, or event is intended or should be inferred.

**Reservation of Rights**. All other rights are reserved, and this notice does not grant any rights other than as specifically described above, whether by implication, estoppel, or otherwise.

**Tools**. The Open Specifications documentation does not require the use of Microsoft programming tools or programming environments in order for you to develop an implementation. If you have access to Microsoft programming tools and environments, you are free to take advantage of them. Certain Open Specifications documents are intended for use in conjunction with publicly available standards specifications and network programming art and, as such, assume that the reader either is familiar with the aforementioned material or has immediate access to it.

**Support.** For questions and support, please contact dochelp@microsoft.com.

### **Revision Summary**

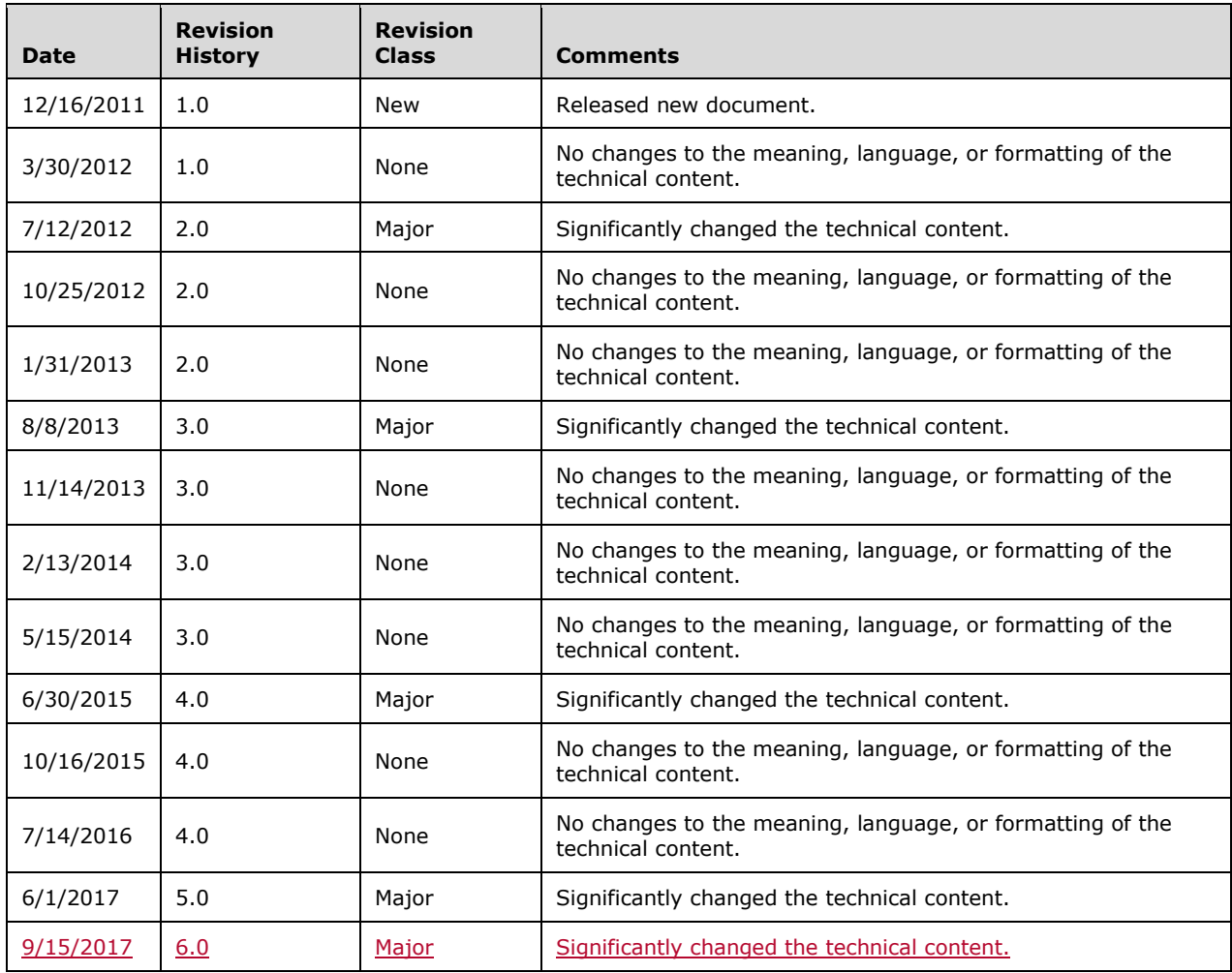

# **Table of Contents**

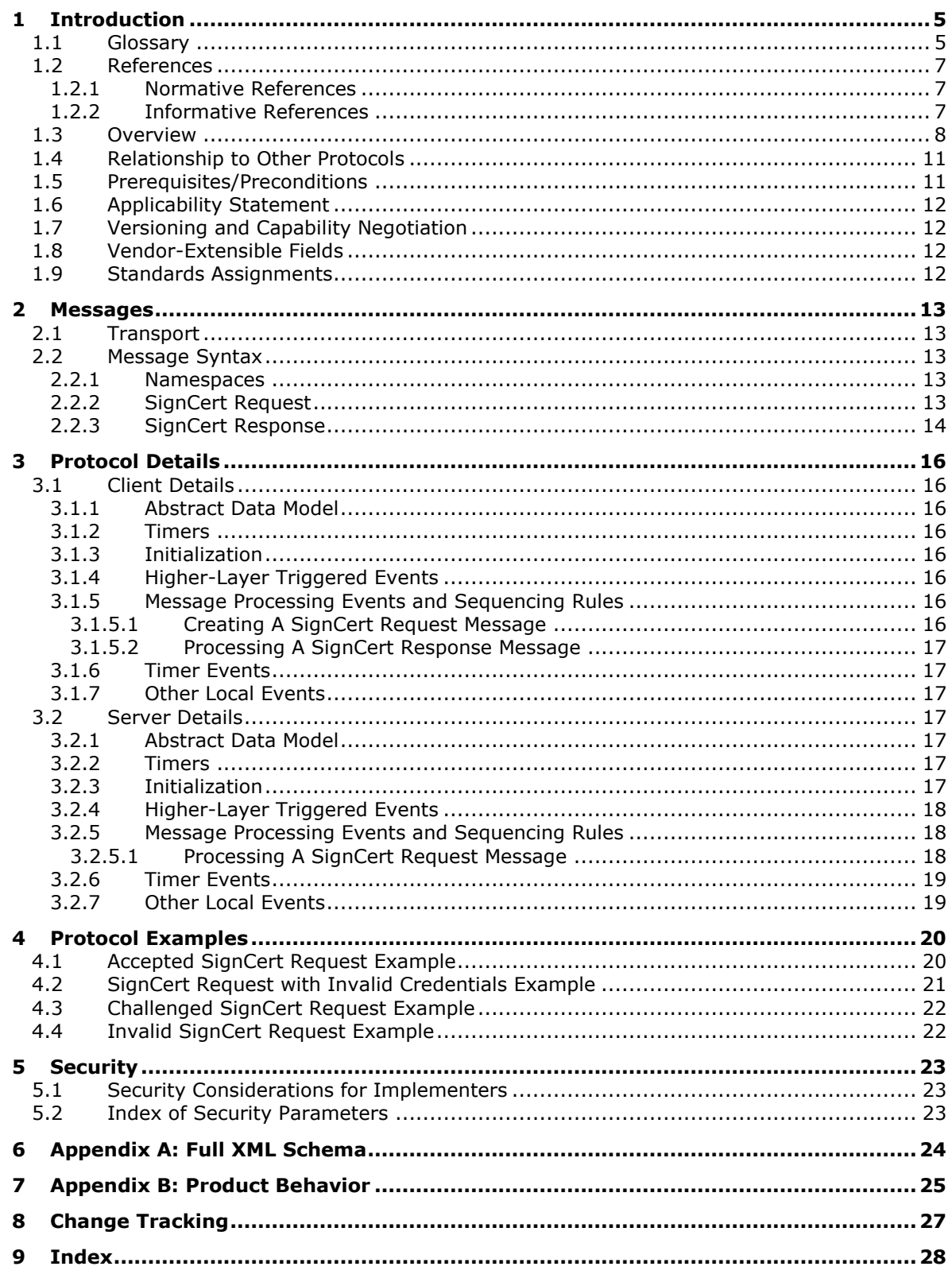

### <span id="page-4-0"></span>**1 Introduction**

The One-Time Password Certificate Enrollment Protocol was created to enhance the network security of remote access connections. The protocol uses different components to increase network security. For example, the one-time password (OTP) authentication mechanism provides enhanced security for remote clients connecting to a server by using different passwords for each logon session. Another component used by the protocol is a short-lived smart card logon certificate template.

Sections 1.5, 1.8, 1.9, 2, and 3 of this specification are normative. All other sections and examples in this specification are informative.

#### <span id="page-4-1"></span>**1.1 Glossary**

This document uses the following terms:

- **Active Directory**: A general-purpose network directory service. Active Directory also refers to the Windows implementation of a directory service. Active Directory stores information about a variety of objects in the network. Importantly, userUser accounts, computer accounts, groups, and all related credential information used by the Windows implementation of Kerberos are stored in Active Directory. Active Directory is either deployed as Active Directory Domain Services (AD DS) or Active Directory Lightweight Directory Services (AD LDS). [MS-ADTS] describes both forms. For more information, see [MS-AUTHSOD] section 1.1.1.5.2, Lightweight Directory Access Protocol (LDAP) versions 2 and 3, Kerberos, and DNS.
- **certificate template**: A list of attributes that define a blueprint for creating an X.509 certificate. It is often referred to in non-Microsoft documentation as a "certificate profile". A certificate template is used to define the content and purpose of a digital certificate, including issuance requirements (certificate policies), implemented X.509 extensions such as application policies, key usage, or extended key usage as specified in [X509], and enrollment permissions. Enrollment permissions define the rules by which a certification authority (CA) will issue or deny certificate requests. In Windows environments, certificate templates are stored as objects in the Active Directory and used by Microsoft enterprise CAs.
- **certification authority (CA)**: A third party that issues public key certificates. Certificates serve to bind public keys to a user identity. Each user and certification authority (CA) can decide whether to trust another user or CA for a specific purpose, and whether this trust should be transitive. For more information, see [RFC3280].
- **DirectAccess**: A collection of different component policies, including Name Resolution Policy and IPsec, which allows seamless connectivity to corporate resources when not physically connected to the corporate network.
- **enhanced key usage (EKU)**: An extension that is a collection of object identifiers (OIDs) that indicate the applications that use the key.
- **Group Policy**: A mechanism that allows the implementer to specify managed configurations for users and computers in an Active Directory service environment.
- **Hypertext Transfer Protocol (HTTP)**: An application-level protocol for distributed, collaborative, hypermedia information systems (text, graphic images, sound, video, and other multimedia files) on the World Wide Web.
- **Hypertext Transfer Protocol Secure (HTTPS)**: An extension of HTTP that securely encrypts and decrypts web page requests. In some older protocols, "Hypertext Transfer Protocol over Secure Sockets Layer" is still used (Secure Sockets Layer has been deprecated). For more information, see [SSL3] and [RFC5246].
- **Kerberos**: An authentication system that enables two parties to exchange private information across an otherwise open network by assigning a unique key (called a ticket) to each user that logs on to the network and then embedding these tickets into messages sent by the users. For more information, see [MS-KILE].
- **Key Distribution Center (KDC)**: The Kerberos service that implements the authentication and ticket granting services specified in the Kerberos protocol. The service runs on computers selected by the administrator of the realm or domain; it is not present on every machine on the network. It must have access to an account database for the realm that it serves. KDCs are integrated into the domain controller role. It is a network service that supplies tickets to clients for use in authenticating to services.
- **key storage provider (KSP)**: A Cryptography API: Next Generation (CNG) component which can be used to create, delete, export, import, open and store keys.
- **one-time password (OTP)**: A password that is valid for only one logon session or transaction in the One-Time Password Certificate Enrollment Protocol.
- **Public Key Cryptography Standards (PKCS)**: A group of Public Key Cryptography Standards published by RSA Laboratories.
- **public key infrastructure (PKI)**: The laws, policies, standards, and software that regulate or manipulate certificates and public and private keys. In practice, it is a system of digital certificates, certificate authorities (CAs), and other registration authorities that verify and authenticate the validity of each party involved in an electronic transaction. For more information, see [X509] section 6.
- **Remote Authentication Dial-In User Service (RADIUS)**: A protocol for carrying authentication, authorization, and configuration information between a network access server (NAS) that prefers to authenticate connection requests from endpoints and a shared server that performs authentication, authorization, and accounting.
- **Secure Sockets Layer (SSL)**: A security protocol that supports confidentiality and integrity of messages in client and server applications that communicate over open networks. SSL uses two keys to encrypt data-a public key known to everyone and a private or secret key known only to the recipient of the message. SSL supports server and, optionally, client authentication using X.509 certificates. For more information, see [X509]. The SSL protocol is precursor to Transport Layer Security (TLS). The TLS version 1.0 specification is based on SSL version 3.0 [SSL3].
- **smart card**: A portable device that is shaped like a business card and is embedded with a memory chip and either a microprocessor or some non-programmable logic. Smart cards are often used as authentication tokens and for secure key storage. Smart cards used for secure key storage have the ability to perform cryptographic operations with the stored key without allowing the key itself to be read or otherwise extracted from the card.
- **Unicode:** A character encoding standard developed by the Unicode Consortium that represents almost all of the written languages of the world. The Unicode standard [UNICODE5.0.0/2007] provides three forms (UTF-8, UTF-16, and UTF-32) and seven schemes (UTF-8, UTF-16, UTF-16 BE, UTF-16 LE, UTF-32, UTF-32 LE, and UTF-32 BE).
- **XML**: The Extensible Markup Language, as described in [XML1.0].
- **XML namespace**: A collection of names that is used to identify elements, types, and attributes in XML documents identified in a URI reference [RFC3986]. A combination of XML namespace and local name allows XML documents to use elements, types, and attributes that have the same names but come from different sources. For more information, see [XMLNS-2ED].
- **MAY, SHOULD, MUST, SHOULD NOT, MUST NOT:** These terms (in all caps) are used as defined in [RFC2119]. All statements of optional behavior use either MAY, SHOULD, or SHOULD NOT.

#### <span id="page-6-0"></span>**1.2 References**

Links to a document in the Microsoft Open Specifications library point to the correct section in the most recently published version of the referenced document. However, because individual documents in the library are not updated at the same time, the section numbers in the documents may not match. You can confirm the correct section numbering by checking the Errata.

#### <span id="page-6-1"></span>**1.2.1 Normative References**

We conduct frequent surveys of the normative references to assure their continued availability. If you have any issue with finding a normative reference, please contact dochelp@microsoft.com. We will assist you in finding the relevant information.

[MS-ADTS] Microsoft Corporation, "Active Directory Technical Specification".

[RFC1334] Lloyd, B., and Simpson, W., "PPP Authentication Protocols", RFC 1334, October 1992, http://www.ietf.org/rfc/rfc1334.txt

[RFC2119] Bradner, S., "Key words for use in RFCs to Indicate Requirement Levels", BCP 14, RFC 2119, March 1997, http://www.rfc-editor.org/rfc/rfc2119.txt

[RFC2315] Kaliski, B., "PKCS #7: Cryptographic Message Syntax Version 1.5", RFC 2315, March 1998, http://www.ietf.org/rfc/rfc2315.txt

[RFC2616] Fielding, R., Gettys, J., Mogul, J., et al., "Hypertext Transfer Protocol -- HTTP/1.1", RFC 2616, June 1999, http://www.rfc-editor.org/rfc/rfc2616.txt

[RFC2818] Rescorla, E., "HTTP Over TLS", RFC 2818, May 2000, http://www.rfceditor.org/rfc/rfc2818.txt

[RFC2986] Nystrom, M. and Kaliski, B., "PKCS#10: Certificate Request Syntax Specification", RFC 2986, November 2000, http://www.ietf.org/rfc/rfc2986.txt

[XMLNS-2ED] World Wide Web Consortium, "Namespaces in XML 1.0 (Second Edition)", August 2006, http://www.w3.org/TR/2006/REC-xml-names-20060816/

[XMLSCHEMA1] Thompson, H., Beech, D., Maloney, M., and Mendelsohn, N., Eds., "XML Schema Part 1: Structures", W3C Recommendation, May 2001, http://www.w3.org/TR/2001/REC-xmlschema-1- 20010502/

[XML] World Wide Web Consortium, "Extensible Markup Language (XML) 1.0 (Fourth Edition)", W3C Recommendation 16 August 2006, edited in place 29 September 2006, http://www.w3.org/TR/2006/REC-xml-20060816/

#### <span id="page-6-2"></span>**1.2.2 Informative References**

[MS-GPNRPT] Microsoft Corporation, "Group Policy: Name Resolution Policy Table (NRPT) Data Extension".

[MS-PKCA] Microsoft Corporation, "Public Key Cryptography for Initial Authentication (PKINIT) in Kerberos Protocol".

[MSFT-OTP] Microsoft Corporation, "Strong Authentication with One-Time Passwords in Windows 7 and Windows Server 2008 R2", February 2011, http://technet.microsoft.com/enus/library/gg637807(WS.10).aspx

[MSFT-TEMPLATES] Microsoft Corporation, "Implementing and Administering Certificate Templates in Windows Server 2003", July 2004, http://technet.microsoft.com/en-us/library/c25f57b0-5459-4c17 bb3f-2f657bd23f78

#### <span id="page-7-0"></span>**1.3 Overview**

The One-Time Password Certificate Enrollment Protocol is a stateless application-layer protocol. This protocol defines one type of request message, sent from the client to the server, and one type of response message, returned by the server to the client. The request message consists of the user name, one-time password (OTP), and certificate enrollment request. The response message consists of the return code, an optional signed certificate enrollment request (the same request that was sent by the client to the server), and (also optional) the name of the certification authority (CA) from which to enroll the certificate.

This protocol was created for OTP authentication with DirectAccess as described in [MSFT-OTP]. It is used as part of the mechanism that transforms OTP credentials into a short-lived smart card logon certificate that is used for Kerberos smart card authentication. The certificate is short-lived to minimize the risk of it being reused for future authentication sessions. It is configured to the minimum lifetime supported by the public key infrastructure (PKI) in use. The following figure shows how the protocol is used in DirectAccess authentication.

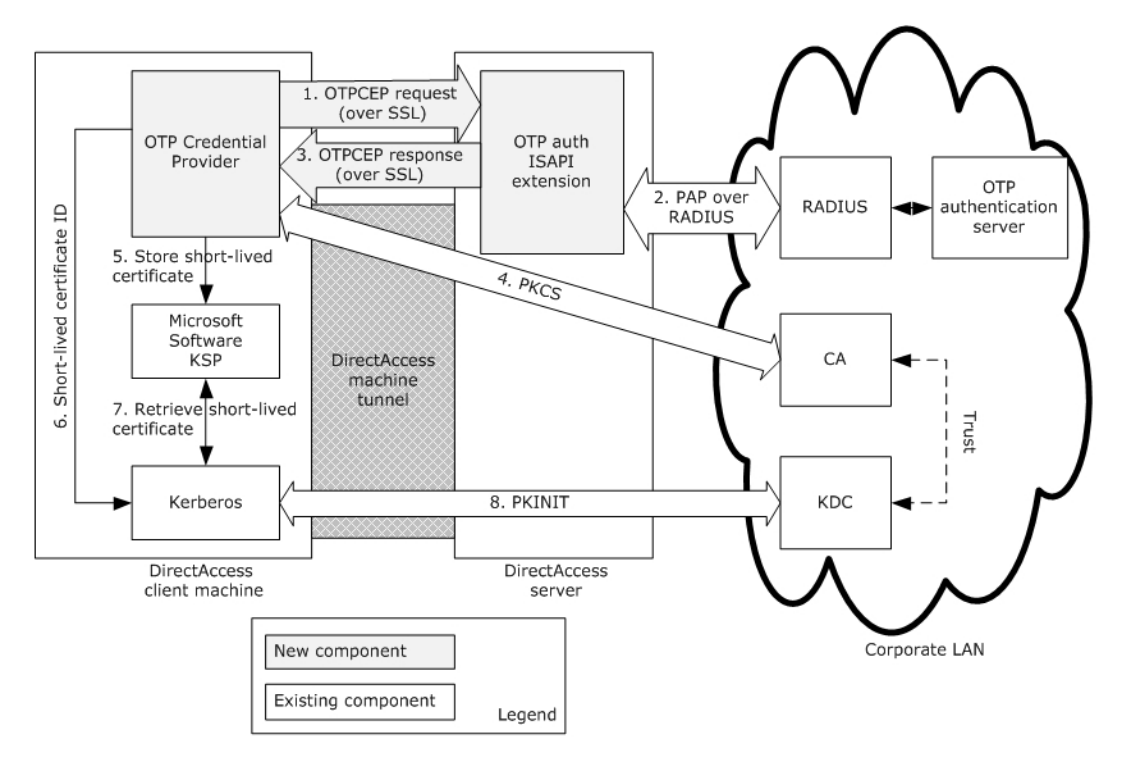

#### **Figure 1: DirectAccess OTP authentication process**

In the DirectAccess implementation of the One-Time Password Certificate Enrollment Protocol, the following events take place.

- 1. The DirectAccess client sends OTP credentials along with a short-lived smart card logon certificate enrollment request to the DirectAccess server over a Secure Sockets Layer (SSL) tunnel, where both client and server are mutually authenticated by certificates.
- 2. The DirectAccess server communicates with an OTP authentication server using the Password Authentication Protocol (PAP) [RFC1334] over Remote Authentication Dial-In User Service (RADIUS) in order to validate the OTP credentials.
- 3. The DirectAccess server signs the certificate enrollment request with a dedicated signing certificate only the DirectAccess server possesses. After that, the signed certificate request and the name of the CA (from which the DirectAccess client enrolls the short-lived smart card logon certificate) are sent to the DirectAccess client by using the OTPCE protocol.
- 4. The DirectAccess client communicates with the certification authority (CA) using a Public Key Cryptography Standards (PKCS) #10 request [RFC2986] and a PKCS #7 response [RFC2315] in order to enroll a short-lived smart card logon certificate. The enrolled short-lived certificate is used by the PKINIT Protocol ([MS-PKCA]) to acquire a new Kerberos ticket from the Key Distribution Center (KDC) for the user.

The following figure shows a protocol message exchange of successful OTP credential validation by the OTP server and the subsequent signing of the certificate enrollment request by the server.

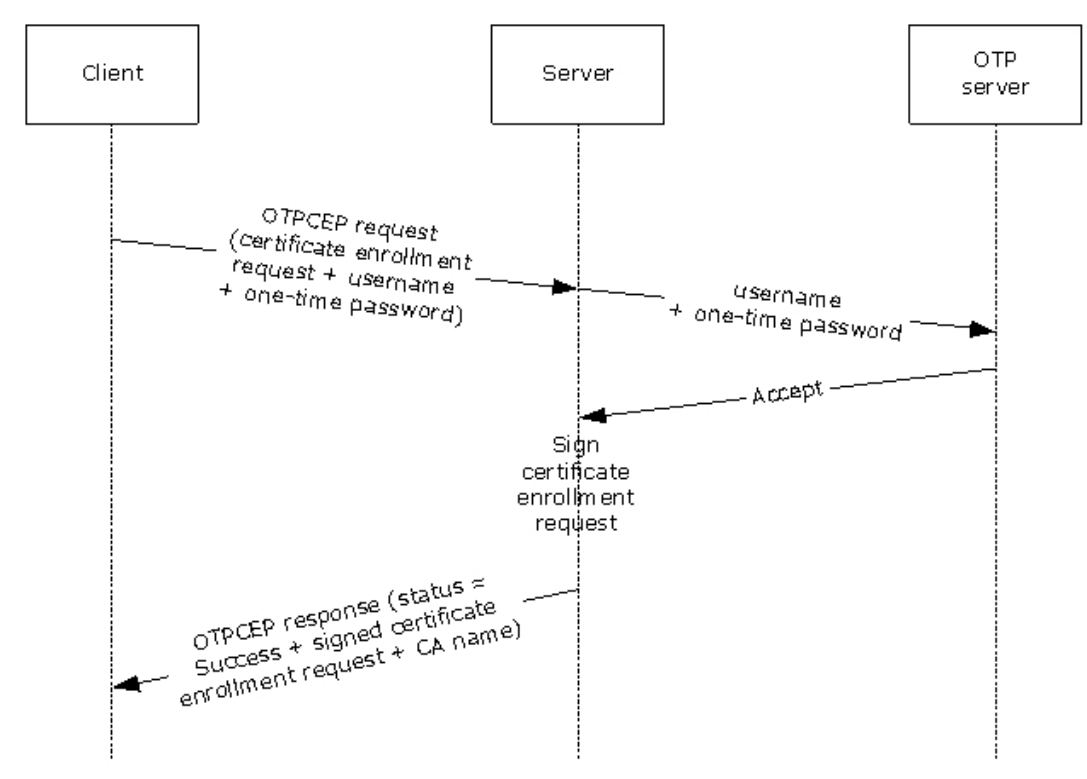

#### **Figure 2: Successful sequence for certificate enrollment**

The following figure shows a typical protocol message exchange in which invalid OTP credentials are rejected by the OTP server. In this case, the server returns an error and does not proceed with the signing of the certificate enrollment request.

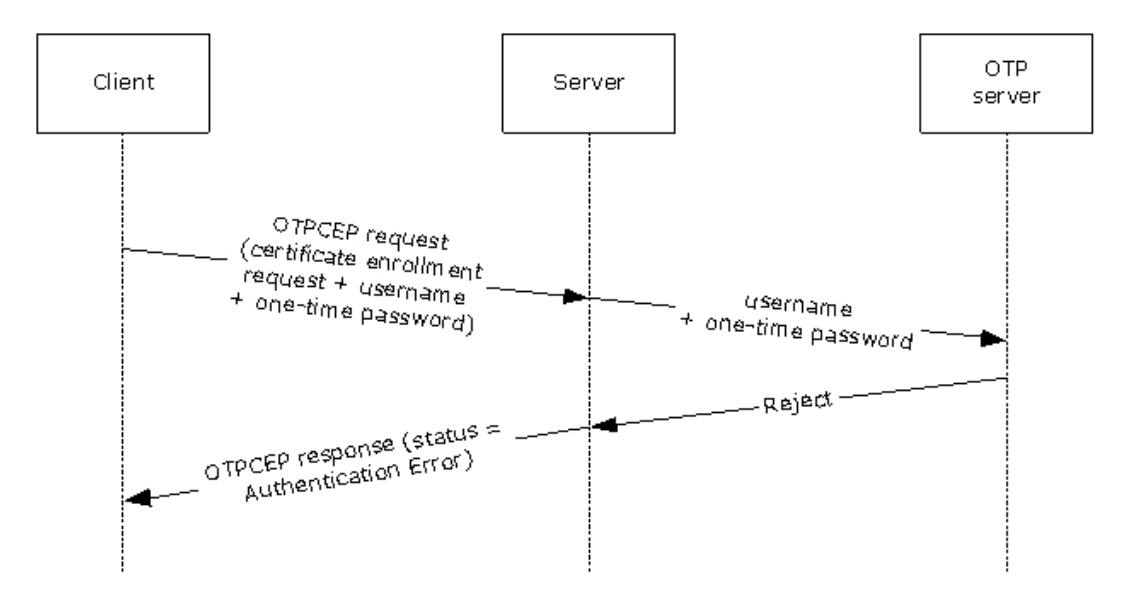

#### **Figure 3: Typical sequence of a certificate enrollment with erroneous credentials**

The following figure shows the use of the OTPCE protocol in Windows DirectAccess OTP authentication.

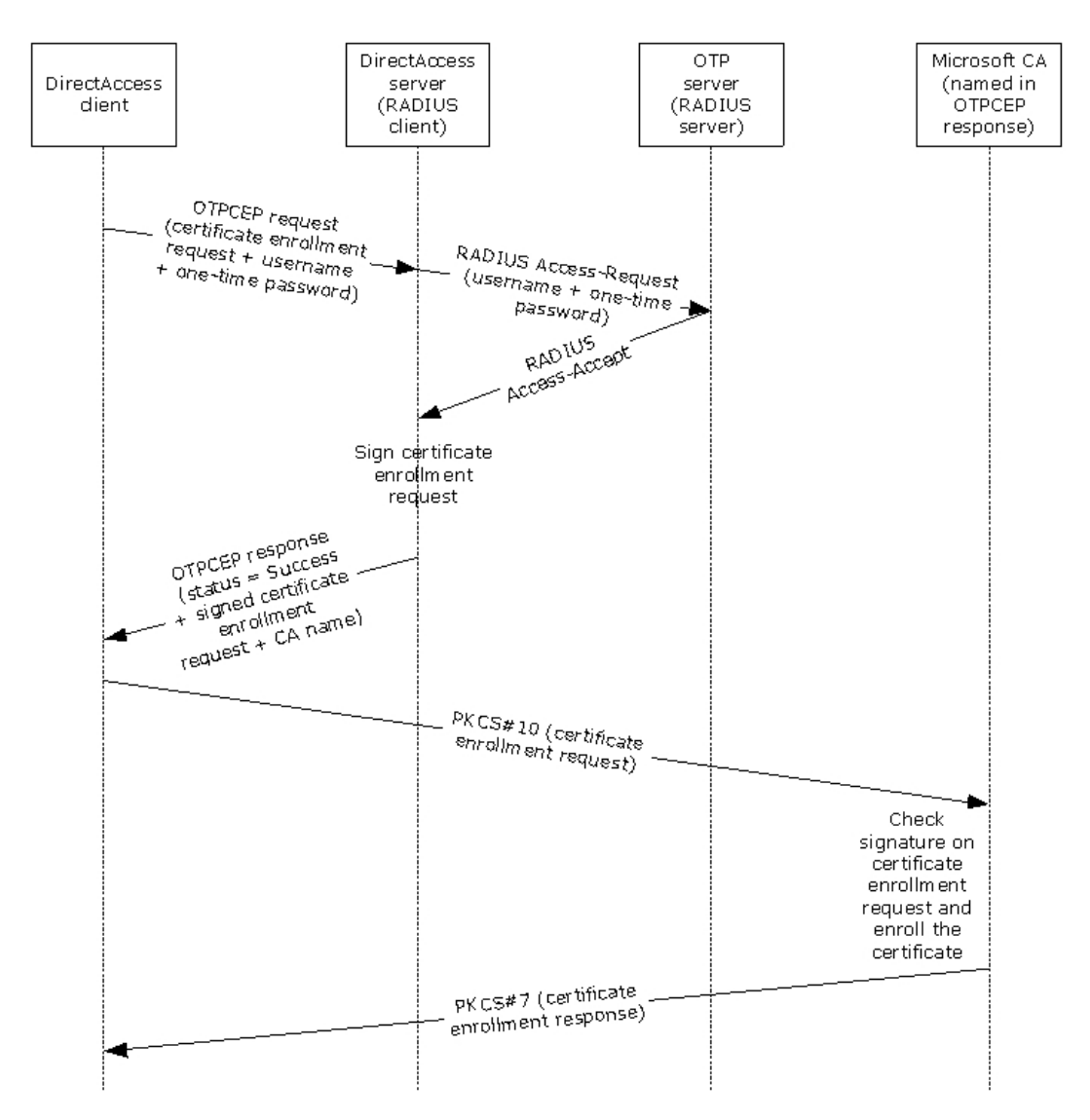

**Figure 4: DirectAccess OTP authentication end to end flow**

### <span id="page-10-0"></span>**1.4 Relationship to Other Protocols**

The One-Time Password Certificate Enrollment Protocol is a Hypertext Transfer Protocol (HTTP)-based protocol. Every protocol request is a single pair of HTTP POST and HTTP response messages. Failure to carry out the request due to server error is reported by an HTTP response code.

The parameters of the protocol's requests and responses are carried in XML-formatted body of the message. The full XML schema (XSD) is described in section 6.

### <span id="page-10-1"></span>**1.5 Prerequisites/Preconditions**

For One-Time Password Certificate Enrollment Protocol communication to begin, the prerequisite configuration is as follows:

1. The administrator sets up an OTP authentication solution from an OTP vendor that includes an OTP authentication server and hardware/software OTP tokens for end users.

- 2. The administrator establishes one or more implementation-specific<1> CA servers, configures a new, unique application-policy enhanced key usage (EKU) in Active Directory, and configures two certificate templates on it:
	- 1. A short-lived smart card logon certificate template.
	- 2. A signing certificate template with the new, unique application-policy EKU.

The CA server requires permissions to enroll certificates by using this certificate template. The administrator grants users read and enroll permissions to the short-lived smart card logon certificate template. The administrator grants the OTPCEP server enroll and auto enroll permissions to the signing certificate template.

In addition, configure the CA to verify that any short-lived smart card logon certificate request is signed by the signing certificate.

#### <span id="page-11-0"></span>**1.6 Applicability Statement**

The One-Time Password Certificate Enrollment Protocol was designed to support OTP authentication for DirectAccess.

The use of this protocol is appropriate as the basis for any network authentication scenario that involves sending a request with OTP credentials and a certificate enrollment request, and receiving a signed certificate enrollment request.

#### <span id="page-11-1"></span>**1.7 Versioning and Capability Negotiation**

For versioning control, a proprietary HTTP header "X-OTPCEP-version" is introduced and is mandatory in both the request and response. It is required to have the value of "1.0".

### <span id="page-11-2"></span>**1.8 Vendor-Extensible Fields**

None.

#### <span id="page-11-3"></span>**1.9 Standards Assignments**

None.

### <span id="page-12-0"></span>**2 Messages**

#### <span id="page-12-1"></span>**2.1 Transport**

The One-Time Password Certificate Enrollment Protocol does not provide its own secure transport. It MUST be transmitted over a secured channel, for example, Hypertext Transfer Protocol over Secure Sockets Layer (HTTPS), as specified in [RFC2818].

This protocol is encapsulated within and depends on HTTP**,** as specified in [RFC2616], for delivery of messages. The protocol does not impose any message retransmissions or other requirements on this transport.

#### <span id="page-12-2"></span>**2.2 Message Syntax**

This section contains common definitions used by this protocol. The protocol is HTTP-based protocol. "Content-type" header is always set to Application/xml;charset=utf-8. The syntax of the definitions uses the XML schema as specified in [XMLSCHEMA1].

#### <span id="page-12-3"></span>**2.2.1 Namespaces**

This specification defines and references various XML namespaces that are using the mechanisms specified in [XMLNS-2ED]. Although this document associates a specific XML namespace prefix for each XML namespace that is used, the choice of any particular XML namespace prefix is implementation-specific and not significant for interoperability.

Prefixes and XML namespaces used in this specification are as follows:

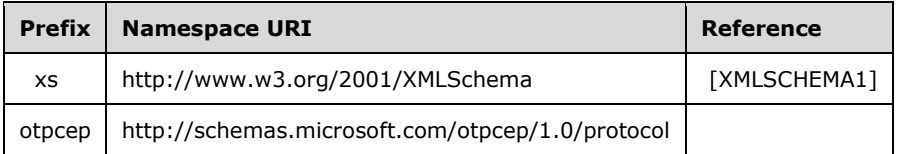

### <span id="page-12-4"></span>**2.2.2 SignCert Request**

The **SignCert Request** is the message sent by a client when the end user is asked to provide OTP credentials in order to perform OTP authentication.

The message MUST be a Unicode XML 1.0 document that uses the following XML namespace as its default:

http://schemas.microsoft.com/otpcep/1.0/protocol

The XML document MUST contain a **signCertRequest** element. The message MUST NOT include additional data before or after the XML document. The XML document MAY contain trailing whitespace as part of the encoded content, as specified in [XML] section 2.1.

```
<xs:element name="signCertRequest">
   <xs:complexType>
     <xs:attribute name="username" type="xs:string" 
         use="required" />
     <xs:attribute name="oneTimePassword" type="xs:string" 
         use="required" />
     <xs:attribute name="certRequest" type="otpcep:CertificateRequestBase64Binary" 
          use="required" />
```
*[MS-OTPCE-Diff] - v20170915 One-Time Password Certificate Enrollment Protocol Copyright © 2017 Microsoft Corporation Release: September 15, 2017*

```
 </xs:complexType>
\langle x \ranglexs:element>
```
The **signCertRequest** element contains the following attributes:

**username:** A NULL-terminated string that contains the user name.

- **oneTimePassword:** A NULL-terminated string that contains the user's one-time credentials. The one-time credentials MUST contain an ever-changing one-time password (OTP) part. The onetime credentials MAY contain a static password (PIN) part.
- **certRequest:** The certificate enrollment request in PKCS #10 format ([RFC2986]). The request MUST be created by using the certificate template as defined in section 1.5.

The request MUST be digitally signed with a valid signature, as specified in [RFC2986].

#### <span id="page-13-0"></span>**2.2.3 SignCert Response**

A **SignCert Response** message is returned by the OTPCEP server as a response to a **SignCert Request** message (section 2.2.2) received from the client.

The message MUST be a Unicode XML 1.0 document that uses the following XML namespace as its default:

http://schemas.microsoft.com/otpcep/1.0/protocol

The document MUST contain a **signCertResponse** element. The message MUST NOT include additional data before or after the XML document. The XML document MAY contain trailing whitespace as part of the encoded content, as specified in [XML] section 2.1.

```
<xs:complexType name="SignCertResponse">
       <xs:sequence>
         <xs:element name="IssuingCA" type="xs:anyURI" minOccurs="0" maxOccurs="unbounded" />
      \langle xs:sequence \rangle <xs:attribute name="statusCode" type="otpcep:SignCertStatusCode" use="required" />
      <xs:attribute name="SignedCertRequest" type="otpcep:CertificateBase64Binary" 
use="optional" />
     </xs:complexType>
```
The **signCertResponse** element contains the following attributes:

**IssuingCA (optional):** If the user credentials are valid and the statusCode attribute equals Success, the names of one or more CA servers from which the client enrolls the short-lived smart card certificate are included in the **SignCert Response** message. Otherwise, this field MUST be empty.

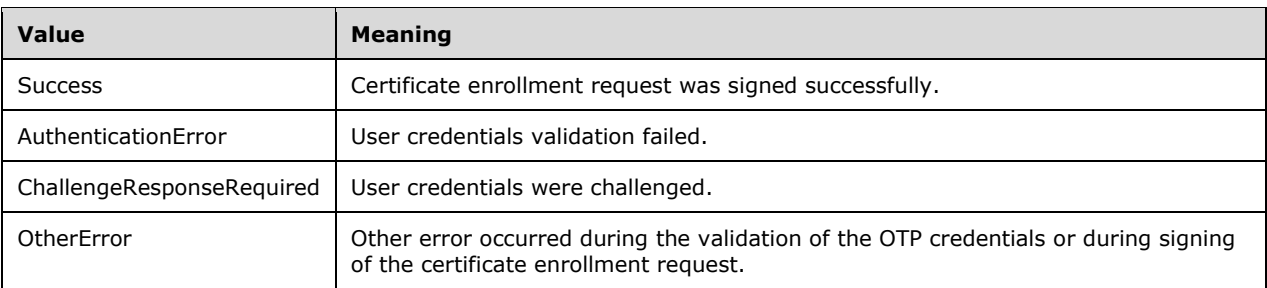

**statusCode:** Can be one of the following enumeration values.

**SignedCertRequest (optional):** If the user credentials are valid and the **statusCode** attribute equals Success, a signed certificate enrollment request is included in the **SignCert Response** message. Otherwise, this field MUST be empty.

### <span id="page-15-0"></span>**3 Protocol Details**

#### <span id="page-15-1"></span>**3.1 Client Details**

#### <span id="page-15-2"></span>**3.1.1 Abstract Data Model**

This section describes a conceptual model of possible data organization that an implementation maintains to participate in this protocol. The described organization is provided to facilitate the explanation of how the protocol behaves. This document does not mandate that implementations adhere to this model as long as their external behavior is consistent with that described in this document.

- **Server Name:** A null-terminated Unicode string that represents the name of the server the client can communicate with in order to authenticate the user and enroll certificates for accessing corporate resources. A list of strings representing available servers can be used for high availability.
- **OTP Certificate Template Name:** A null-terminated string representing the name of the shortlived smart card certificate template that is in use.

#### <span id="page-15-3"></span>**3.1.2 Timers**

None.

#### <span id="page-15-4"></span>**3.1.3 Initialization**

The Abstract Data Model (ADM) elements defined in section 3.1.1 are initialized during the client startup. They are configured by the administrator<2> and stored in persistent storage. On client startup, the configuration is read from the persistent storage and set in the ADM elements.

#### <span id="page-15-5"></span>**3.1.4 Higher-Layer Triggered Events**

The One-Time Password Certificate Enrollment Protocol is invoked when a user logs on to a client computer from outside the corporate network by using a username/password, smart card, or any other user credentials available for login, and then attempts to connect to a corporate resource using a connection that requires one-time password (OTP) authentication. The client MUST create and send a **SignCert Request** message (section 2.2.2), as specified in section 3.1.5.2.

#### <span id="page-15-6"></span>**3.1.5 Message Processing Events and Sequencing Rules**

#### <span id="page-15-7"></span>**3.1.5.1 Creating A SignCert Request Message**

When the user performs an OTP authentication, the client performs the following steps.

- 1. The client creates a **SignCert Request** message (section 2.2.2) with the following attributes:
	- The logon name of the user is set as the **username** attribute in the **SignCert Request** message. The name is in the domain\username format.
	- The one-time credentials that the user provides after the logon are set in the **oneTimePassword** attribute of the **SignCert Request** message. The **oneTimePassword** attribute contains an ever-changing OTP part. The **oneTimePassword** attribure MAY contain a static password (PIN) part. The existence of the PIN part and the PIN and one-time password concatenating format depend on the OTP vendor implementation.
- **•** The client creates the certificate PKCS  $#10$  request, as specified in [RFC2986], by using the template referred by the **OTP Certificate Template Name** ADM element, and sets it as the **CertRequest** attribute in the **SignCert Request** message.
- 2. The client sends the **SignCert Request** message to the server.

#### <span id="page-16-0"></span>**3.1.5.2 Processing A SignCert Response Message**

Upon receiving the **SignCert Response** message (section 2.2.3), the client MUST send an enrollment request to the Certification Authority (CA) server using the signed certificate request, and MUST store the certificate issued by the CA using a key storage provider (KSP) to be used by the upper layer for authentication, thus enabling connectivity to the corporate resources.

If the **statusCode** attribute does not equal Success, the client fails the operation. The client MAY<3> display an error message to the user indicating that the operation failed.

#### <span id="page-16-1"></span>**3.1.6 Timer Events**

None.

#### <span id="page-16-2"></span>**3.1.7 Other Local Events**

None.

#### <span id="page-16-3"></span>**3.2 Server Details**

#### <span id="page-16-4"></span>**3.2.1 Abstract Data Model**

This section describes a conceptual model of possible data organization that an implementation maintains to participate in this protocol. The described organization is provided to facilitate the explanation of how the protocol behaves. This document does not mandate that implementations adhere to this model as long as their external behavior is consistent with that described in this document.

- **OTP servers information:** A structure that represents the OTP servers that are available for credentials validation on the server. The information in the structure MAY contain a server name or IP address, port, and other connectivity-related attributes. A sorted list of available servers can be used for high availability or load balancing.
- **CA servers list:** A null-terminated Unicode string that represents the names of the CAs available for issuing OTP certificates. A sorted list of strings representing available CAs can be used for high availability or load balancing.
- **Signing Certificate Template Name:** A null-terminated string representing the name of the signing certificate template that is in use.

#### <span id="page-16-5"></span>**3.2.2 Timers**

None.

#### <span id="page-16-6"></span>**3.2.3 Initialization**

The ADM elements defined in section 3.2.1 are initialized during the server startup. They are configured by the administrator<4> and stored in persistent storage. On server startup, the configuration is read from persistent storage and set in the ADM elements.

#### <span id="page-17-0"></span>**3.2.4 Higher-Layer Triggered Events**

None.

#### <span id="page-17-1"></span>**3.2.5 Message Processing Events and Sequencing Rules**

#### <span id="page-17-2"></span>**3.2.5.1 Processing A SignCert Request Message**

Upon receiving a **SignCert Request** message (section 2.2.2), the server performs the following steps:

- 1. Validate the certificate request received in the **SignCert Request** message:
	- The user name inside the certificate request MUST match the OTP user name received in the **username** attribute of the **SignCert Request** message. If the user name appears in multiple places in the certificate request, all instances MUST match the OTP user name.
	- **•** The certificate template named in the user certificate request MUST NOT be empty and it MUST be the one that is configured in the server.
	- **•** The certificate request MUST be digitally signed with a valid signature, as specified in [RFC2986].

If the validations fail, the server MUST stop processing the request and send a **SignCert Response** message (section 2.2.3) to the client with a status of OtherError, without setting the **SignedCertRequest** and **IssuingCA** attributes.

- 2. Validate that the user name is listed in Active Directory, as specified in [MS-ADTS]. If the validation fails, the server MUST stop processing the request and send a **SignCert Response** message to the client with a status of AuthenticationError, without setting the **SignedCertRequest** and **IssuingCA** attributes.
- 3. Validate user name, static password (if available), and one-time password with the first OTP server represented in the **OTP servers information** ADM element using the Password Authentication Protocol (PAP) [RFC1334] over Remote Authentication Dial-In User Service (RADIUS) to validate the OTP credentials. If the validation fails, the server MUST stop the processing and send a **SignCert Response** message with an error status corresponding to the response received from OTP server:
	- **.** If the OTP server cannot be reached, the server MUST send a status of OtherError to the client.
	- **EXECT:** If the response from the OTP server is Access-Reject, the server MUST send a status message of AuthenticationError to the client.
	- **.** If the response from OTP server is Challenge-Response, the server MUST send a status message of ChallengeResponseRequired to the client.

The **SignedCertRequest** and **IssuingCA** attributes are not set upon failure.

4. Sign the certificate request that was part of the **SignCert Request** message using the dedicated signing certificate. If this operation fails, the server MUST send a status message of OtherError to the client.

The **SignedCertRequest** and **IssuingCA** attributes are not set upon failure.

5. Verify that the list of CA servers in the **CA servers list** ADM element is not empty and pick the first CA server from the list. If this operation fails, the server MUST send a status message of OtherError to the client.

- 6. When a certificate is successfully signed, the server MUST create a **SignCert Response** message with the following values in it:
	- The **statusCode** attribute is set to Success.
	- The **SignedCertRequest** attribute value is set to the signed certificate enrollment request.
	- **.** The IssuingCA attribute is set to the name of the first or several high-ranked CA servers from the **CA servers list** ADM element.

Then the server MUST send the response back to the client.

#### <span id="page-18-0"></span>**3.2.6 Timer Events**

None.

#### <span id="page-18-1"></span>**3.2.7 Other Local Events**

None.

### <span id="page-19-0"></span>**4 Protocol Examples**

The following sections describe four examples of the **SignCert Request** message (section 2.2.2) and the **SignCert Response** message (section 2.2.3).

#### <span id="page-19-1"></span>**4.1 Accepted SignCert Request Example**

The following example describes an accepted **SignCert Request** message (section 2.2.2).

```
<?xml version="1.0" encoding="UTF-8"?>
<signCertRequest xmlns="http://schemas.microsoft.com/otpcep/1.0/protocol" 
username="DOMAIN1\user1" oneTimePassword="Pa$$word1" 
certRequest="MIIEjzCCA3cCAQAwfjETMBEGCgmSJomT8ixkARkWA2NvbTEXMBUGCgmSJomT8ixk
ARkWB2NvbXB
hbnkxFDASBqoJkiaJk/IsZAEZFqRjb3JwMRcwFQYKCZImiZPyLGQB
GRYHZG9tYWluMTEOMAwGA1UEAwwFVXNlcnM
xDzANBgNVBAMMBlVzZXIgMTCCASIw
DQYJKoZIhvcNAQEBBQADggEPADCCAQoCggEBAL/jy9vhdLG3yZJYw7VC6PG
FwA2c
yG7G9TaRX5z23o26qe8AQIsKsMkepv4qCv8xEs0Q4grSkEmTXOPbMsxeogzKt9/E
el7Hg0bdrGWyoS
l6lykVB9gu8blx7LXmj4E2p1rjO4O1Z5be3hVbPijuGa6M8mh9
n3pDar5sbe8YY4gwNU9gtgWSg7N9FCIyRm9hjq
F60M55totkCTa11+K4n+vL/71c
IxFUKqeYiHD8pbhEaKUesfGQl1TsXhUjMWCxJLJaeclCXkms2wky9fbbA8Xvfc
4j
V101XcaL7nns/ymmVZLiq8LPimcvr8wY+t+Bbzlx7BPcYap8b3+NeiZrzTUCAwEA
AaCCAcowGqYKKwYBB
AGCNw0CAzEMFgo2LjIuODMxMS4yMFMGCSsGAQQBgjcVFDFG
MEQCAQUMIENMSUVOVDIuZG9tYWluMS5jb3JwLmNvb
XBhbnkuY29tDBBET01BSU4x
XENMSUVOVDIkDAtMb2dvblVJLmV4ZTBmBgorBgEEAYI3DQICMVgwVgIBAB5OAE0A&
#xA;aQBjAHIAbwBzAG8AZgB0ACAAUwBvAGYAdAB3AGEAcgBlACAASwBlAHkAIABTAHQA
bwByAGEAZwBlACAAUABy
AG8AdgBpAGQAZQByAwEAMIHuBgkqhkiG9w0BCQ4xgeAw
gd0wOwYJKwYBBAGCNxUHBC4wLAYkKwYBBAGCNxUIjcRr
39UihpmHLoHq2CGG1OV5
S4e7th2DlIhxAgFkAgEFMBUGA1UdJQQOMAwGCisGAQQBgjcUAgIwDgYDVR0PAQH/&#xA
;BAQDAqWqMB0GCSsGAQQBqjcVCqQQMA4wDAYKKwYBBAGCNxQCAjA5BqNVHREEMjAw
oC4GCisGAQQBqjcUAqOqIAw
edXNlcjFAZG9tYWluMS5jb3JwLmNvbXBhbnkuY29t
MB0GA1UdDqQWBBQqn0jnsdeuqKhWrG0ts4ucmuuRvzANBqk
qhkiG9w0BAQUFAAOC
AQEAn7/yTQYMpLsn+ktTRUwvHdJQ7Prelccssn7hChTRm0GCarrS+KlID0WXDU8W
tY
AEXv8fA6MXFoYK4rrdtyZImqpkuxhO5H5XnuytTY6K3WqtIviDSFYNahNCAUBN
6syO9ydrXWJ21BBtsPlhoczkLE
mIsV/bRSdfrYh2rUtBP+P4s9TqRtZ3WtBsOaXH
Tqq4rUqGXCTarm2ESe9z0PlIroKVD9qv4ZjxXbpuId3NKYeso9
BNO9rtNS/unNBY
wI2mD6W7wiqK/jQUpxuWljhzCy1GxvIxN9iZNq4VBIV7cJsz5X7OlTo1AIjM0NfI
kpEqw
EeOg7h3Mwgft6zPV9shBA==
"/>
```
#### The following example describes the **SignCert Response** message (section 2.2.3) for the accepted request. The **statusCode** attribute equals Success.

<?xml version="1.0" encoding="UTF-8"?>

<signCertResponse xmlns="http://schemas.microsoft.com/otpcep/1.0/protocol" statusCode="Success"

```
SignedCertRequest="MIINbqYJKoZIhvcNAQcCoIINXzCCDVsCAQMxCzAJBqUrDgMCGqUAMIIFIwYIKwYB
BQUHD
AKgggUVBIIFETCCBQ0waTBnAgECBgorBgEEAYI3CgoBMVYwVAIBADADAgEB
MUowSAYJKwYBBAGCNxUUMTswOQIBB
QwcREExLmRvbWFpbjEuY29ycC5jb21wYW55
LmNvbQwMRE9NQUlOMVxEQTEkDAh3M3dwLmV4ZTCCBJqgggSWAgEBM
IIEjzCCA3cC&#xA,AQAwfjETMBEGCqmSJomT8ixkARkWA2NvbTEXMBUGCqmSJomT8ixkARkWB2NvbXBh&#xA,bnkxFDAS
BgoJkiaJk/IsZAEZFgRjb3JwMRcwFQYKCZImiZPyLGQBGRYHZG9tYWlu
MTEOMAwGA1UEAwwFVXNlcnMxDzANBgNV
BAMMBlVzZXIgMTCCASIwDOYJKoZIhvcN
AQEBBQADqqEPADCCAQoCqqEBAL/jy9vhdLG3yZJYw7VC6PGFwA2cyG7G
9TaRX5z2
3o26qe8AQIsKsMkepv4qCv8xEs0Q4grSkEmTXOPbMsxeogzKt9/Eel7Hq0bdrGWy
oSl6lykVB9q
u8blx7LXmj4E2p1rjO4O1Z5be3hVbPijuGa6M8mh9n3pDar5sbe8Y
Y4gwNU9gtgWSg7N9FCIyRm9hjqF60M55tot
kCTa11+K4n+vL/71cIxFUKqeYiHD8
pbhEaKUesfGQl1TsXhUjMWCxJLJaeclCXkms2wky9fbbA8Xvfc4jV101Xca
L7nns
/ymmVZLiq8LPimcvr8wY+t+Bbzlx7BPcYap8b3+NeiZrzTUCAwEAAaCCAcowGqYK
KwYBBAGCNw0CAz
EMFgo2LjIuODMxMS4yMFMGCSsGAQQBgjcVFDFGMEQCAQUMIENM
SUVOVDIuZG9tYWluMS5jb3JwLmNvbXBhbnkuY2
9tDBBET01BSU4xXENMSUVOVDIk
DAtMb2dvblVJLmV4ZTBmBgorBgEEAYI3DQICMVgwVgIBAB5OAE0AaQBjAHIAbw
Bz
AG8AZqB0ACAAUwBvAGYAdAB3AGEAcqBlACAASwBlAHkAIABTAHQAbwByAGEAZwBl
ACAAUAByAG8AdqBpA
GQAZQByAwEAMIHuBgkqhkiG9w0BCQ4xgeAwgd0wOwYJKwYB
BAGCNxUHBC4wLAYkKwYBBAGCNxUIjcRr39UihpmHL
oHq2CGG1OV5S4e7th2DlIhx
AqFkAqEFMBUGA1UdJQQOMAwGCisGAQQBqjcUAqIwDqYDVR0PAQH/BAQDAqWqMB0G&
#xA;CSsGAQQBgjcVCgQQMA4wDAYKKwYBBAGCNxQCAjA5BgNVHREEMjAwoC4GCisGAQQB
gjcUAgOgIAwedXNlcjFA
ZG9tYWluMS5jb3JwLmNvbXBhbnkuY29tMB0GA1UdDqQW
BBQqn0jnsdeuqKhWrG0ts4ucmuuRvzANBqkqhkiG9w0B
AOUFAAOCAOEAn7/yTOYM
pLsn+ktTRUwvHdJO7Prelccssn7hChTRm0GCarrS+KlID0WXDU8WtYAEXv8fA6MX&#xA
;FoYK4rrdtyZImqpkuxhO5H5XnuytTY6K3WqtIviDSFYNahNCAUBN6syO9ydrXWJ2
1BBtsPlhoczkLEmIsV/bRSd
frYh2rUtBP+P4s9TqRtZ3WtBsOaXHTqq4rUqGXCTa
rm2ESe9z0PlIroKVD9qv4ZjxXbpuId3NKYeso9BNO9rtNS/
unNBYwI2mD6W7wigK
/jQUpxuWljhzCy1GxvIxN9iZNq4VBIV7cJsz5X7OlTo1AIjM0NfIkpEgwEeOg7h3
Mw
qft6zPV9shBDAAMACgggWbMIIFlzCCBH+gAwIBAgIKYV+kUAAAAAAAQDANBgkq
hkiG9w0BAQUFADByMRMwEQYKCZ
ImiZPyLGQBGRYDY29tMRcwFQYKCZImiZPyLGQB
GRYHY29tcGFueTEUMBIGCgmSJomT8ixkARkWBGNvcnAxFzAVBg
oJkiaJk/IsZAEZ
Fqdkb21haW4xMRMwEQYDVQQDEwpSb290Q0EtREMxMB4XDTEyMDQxMDEwMjqxNloX
DTEyM
DQxMjEwMjgxNlowADCCASIwDQYJKoZIhvcNAQEBBQADggEPADCCAQoCggEB
ALMeQgmLbcP2pYDav6ZndelJbuS/D
```
wz3DxVRRZrqB7u9xK/vM8uJLVbkOeXB3yvr
WwqoZ/n2MPqqb/SFAVnRcT/zuqY7myGQqqPO8TP4Ds7M4oPZkFl+G vm30dpclUWK
2alz+FqJ0OhL5BetISr8pR8aEtC6CGF+ZOvmLqQaPmctu0izTlA9TUj60UyHrNvY
tPRcqWrM HAVPZgrl+cceUBM8gSLQzFrI3JCA2WrRBVepEwQ7DaLmN52KnOMnRaWx
4uLRtS9c+HgiLYjWhz2ZAel1UL+1C5by ofUKyKuxymlZyAK8htG6ZjcpblgJ+tHp
Bo/H9LqeXxV1hGm1iaklRJ8CAwEAAaOCAp8wggKbMDsGCSsGAQQBgjcV BwQuMCwG
JCsGAQQBgjcVCI3Ea9/VIoaZhy6B6tghhtTleUuBv/1bhNObdQIBZAIBAjAVBgNV
HSUEDjAMBgo rBgEEAYI3UQEBMA4GA1UdDwEB/wQEAwIHgDAdBgkrBgEEAYI3FQoE
EDAOMAwGCisGAQQBgjdRAQEwHQYDVR0OBBY EFJ1BItqJOCAV4x48mx6N5PIYAnUq
MB8GA1UdIwQYMBaAFKBJofXqEOVQXMoEy3jGrNnwhuHzMIHXBqNVHR8Eqc8 wgcww
 gcmggcaggcOGgcBsZGFwOi8vL0NOPVJvb3RDQS1EQzEsQ049REMxLENOPUNEUCxD
 Tj1QdWJsaWMlMj BLZXklMjBTZXJ2aWNlcyxDTj1TZXJ2aWNlcyxDTj1Db25maWd1
cmF0aW9uLERDPWRvbWFpbjEsREM9Y29ycCxEQz 1jb21wYW55LERDPWNvbT9jZXJ0
aWZpY2F0ZVJldm9jYXRpb25MaXN0P2Jhc2U/b2JqZWN0Q2xhc3M9Y1JMRGlzdH Jp
YnV0aW9uUG9pbnQwgc8GCCsGAQUFBwEBBIHCMIG/MIG8BggrBgEFBQcwAoaBr2xk
YXA6Ly8vQ049Um9vd ENBLURDMSxDTj1BSUEsQ049UHVibGljJTIwS2V5JTIwU2Vy
dmljZXMsQ049U2VydmljZXMsQ049Q29uZmlndXJhd GlvbixEQz1kb21haW4xLERD
 PWNvcnAsREM9Y29tcGFueSxEQz1jb20/Y0FDZXJ0aWZpY2F0ZT9iYXNlP29iamVj& #xA;dENsYXNzPWNlcnRpZmljYXRpb25BdXRob3JpdHkwKgYDVR0RAQH/BCAwHoIcREEx
LmRvbWFpbjEuY29ycC5j b21wYW55LmNvbTANBgkqhkiG9w0BAQUFAAOCAQEANqGM
G1cNVQxFsWc9/RYrMAGatUG2YnqrE6IQMEeLGUv2XoHv QFwyX43+58h0rlmNdRVt
MQ6VvzsWz1gFUZBzUJ3YfugQNR8IAWd7XKgYTcRJ8GlcTEPvU7XeCpMesXuYzvop&#xA ;NuTdpP6R1OiAJmv3H7Y8qyVCb9m6AWZkmfR3hLiXgBBk0yhMLsi2MogmEoO7wuwS
owbikkHqxGamlf1wr0RqmcV C0ywS+FDgTJ3BNatQGoHnLCGH7/2fBnIxuDcD8vgc
amtDlZkvvjGdrr8uhD2oKtbVSj/U7Z/VbGzgtoTOfhtrqpb 0uVrAZQ/CbAorbQOQ
tEYEaROefOskvHqK7zGCAoEwqZYCAQEwIjAdMRswGQYJKwYBBAGCNxUJEwxEdW1t
eS BTaWduZXICAQAwCQYFKw4DAhoFAKA+MBcGCSqGSIb3DQEJAzEKBggrBgEFBQcM
AjAjBgkqhkiG9w0BCQQxFgQUnU Moa0CcmKMAyCl9SWFV0Y41918wDAYIKwYBBQUH
BqIFAAQUuQKxuLM8spZptYmlzo4u8cPm8r4wqqHkAqEBMIGAMH IxEzARBgoJkiaJ
k/IsZAEZFgNjb20xFzAVBgoJkiaJk/IsZAEZFgdjb21wYW55MRQwEgYKCZImiZPy
LGQBG RYEY29ycDEXMBUGCgmSJomT8ixkARkWB2RvbWFpbjExEzARBgNVBAMTClJv
b3RDQS1EQzECCmFfpFAAAAAAAEAwC QYFKw4DAhoFAKA+MBcGCSqGSIb3DQEJAzEK
BggrBgEFBQcMAjAjBgkqhkiG9w0BCQQxFgQUnUMoa0CcmKMAyCl9S WFV0Y41918w
DQYJKoZIhvcNAQEBBQAEggEAipLGv8ke7ktQzupRn93FMrp+5V3UPqdbSI7UVWq2
CUTr49K2 HHTCpNfQFgCdnrEWkHvunoGszIlvHQaVi0mRc8RK9Q9xM+QMQwXyAu25
YdX6Zqrof9f+VzdkPdmAeVLuxRe9CAFD 95RjGGTR59EJTIjwp43LUYyaXG7eGjVi
Y7yQuYNlO+HUYmbu0yPR2DkOtk7NHfmVZHu6Y0yOarjhMuHGlUn6Rmqw V8bW5HAQ
 4bFOKlCNxpGhtbCueCgisN0Slig9P/rcHsi73fEdpuN55CIB/AcZLvxA3yQCz/s2
 HxFXnepVhjB HLPG187oaTjS4aDQaC3PxLHoltFs3UZnAbw==
 "><IssuingCA xmlns="http://schemas.microsoft.com/otpcep/1.0/protocol">DC1.domain1.corp.company.com\RootCA-

DC1</IssuingCA></signCertResponse>

#### <span id="page-20-0"></span>**4.2 SignCert Request with Invalid Credentials Example**

The following example describes a **SignCert Request** message (section 2.2.2) with an authentication error, where the user credentials validation failed.

```
<?xml version="1.0" encoding="UTF-8"?>
<signCertRequest xmlns="http://schemas.microsoft.com/otpcep/1.0/protocol" 
certRequest="MIIElzCCA38CAQAwfjETMBEGCgmSJomT8ixkARkWA2NvbTEXMBUGCgmSJomT8ixk 
ARkWB2NvbXBhbnkxFDASBgoJkiaJk/IsZAEZFgRjb3JwMRcwFQYKCZImiZPyLGQB 
GRYHZG9tYWluMTEOMAwGA1UEAwwFVXNlcnMxDzANBgNVBAMMBlVzZXIgMTCCASIw 
DQYJKoZIhvcNAQEBBQADggEPADCCAQoCggEBAK79jEXP6OFccV9x0+mH22Up+56X 
TLHLompiiu/iH+NOUMj95qqKtqstUCjM2ij/0lMYTp3NPx/Z+FrDCJ1o/83x1Adi 
o/Y6DkgiAxt268adVKQ+WgZjVB1N8LSsJmOEjl+9zXKUsnJIP4JCHgmnAwxr/Ok2 
vxw4EpLcI97Lr5JmkpIsm5k9bTxJCZdYptAW889gFY0dXHVeq9wZU3jEKycOl72X 
cJSvgMdxuUq3d+/cgdz6DAkVeP2NTR6tzeCY4gVMFQl2OIfylKZFkKIFBTuBC/jv 
Ionbb0TSznshInSVof6IOcylJUzLjhcqq+fO0WXPuY2QNym1natV4LaCW6sCAwEA 
AaCCAdIwGgYKKwYBBAGCNw0CAzEMFgo2LjIuODA1OC4yMFwGCSsGAQQBgjcVFDFP 
ME0CAQUMIENMSUVOVDIuZG9tYWluMS5jb3JwLmNvbXBhbnkuY29tDA1ET01BSU4x 
XHVzZXIxDBdUZXN0RXZlbnRMb2dCYWRDZXJ0LmV4ZTBmBgorBgEEAYI3DQICMVgw 
VgIBAB5OAE0AaQBjAHIAbwBzAG8AZgB0ACAAUwBvAGYAdAB3AGEAcgBlACAASwBl 
AHkAIABTAHQAbwByAGEAZwBlACAAUAByAG8AdgBpAGQAZQByAwEAMIHtBgkqhkiG 
9w0BCQ4xgd8wgdwwOgYJKwYBBAGCNxUHBC0wKwYjKwYBBAGCNxUIjcRr39UihpmH 
LoHq2CGG1OV5S7SgJYfGrhQCAWQCAQMwFQYDVR0lBA4wDAYKKwYBBAGCNxQCAjAO 
BgNVHQ8BAf8EBAMCBaAwHQYJKwYBBAGCNxUKBBAwDjAMBgorBg" oneTimePassword="aPa$$word1" 
username="domain1\user1" xmlns:xsd="http://www.w3.org/2001/XMLSchema" 
xmlns:xsi="http://www.w3.org/2001/XMLSchema-instance"/>
```
The following example describes the **SignCert Response** message (section 2.2.3) for the request that contained invalid data. The **statusCode** attribute equals AuthenticationError.

<?xml version="1.0" encoding="UTF-8"?>

*[MS-OTPCE-Diff] - v20170915 One-Time Password Certificate Enrollment Protocol Copyright © 2017 Microsoft Corporation Release: September 15, 2017*

```
<signCertResponse statusCode="AuthenticationError" 
xmlns="http://schemas.microsoft.com/otpcep/1.0/protocol"/>
```
#### <span id="page-21-0"></span>**4.3 Challenged SignCert Request Example**

The following example describes a **SignCert Request** message (section 2.2.2) that is challenged by the OTP server.

```
<?xml version="1.0" encoding="UTF-8"?>
<signCertRequest xmlns="http://schemas.microsoft.com/otpcep/1.0/protocol" 
certRequest="MIIElzCCA38CAQAwfjETMBEGCgmSJomT8ixkARkWA2NvbTEXMBUGCgmSJomT8ixk 
ARkWB2NvbXBhbnkxFDASBgoJkiaJk/IsZAEZFgRjb3JwMRcwFQYKCZImiZPyLGQB 
GRYHZG9tYWluMTEOMAwGA1UEAwwFVXNlcnMxDzANBgNVBAMMBlVzZXIgMTCCASIw 
DQYJKoZIhvcNAQEBBQADggEPADCCAQoCggEBALA9+uJTdQSiAvW3n4hJZ6Eec89G 
bjE+bC9ZsnyO19Wn/qffppXAjOKp4g1Bn/DUJNYEtFUL0eeNZG2qv3ZAsplchiAq 
03FcEblAEyz4hVSF/bAF83Snz08m2/DZONl4pMd0RLf3KNu7ERGuJQ1/pDKUMU1t 
NOm6qDM2nAT/OpsPjcfOD7W7LlPFH8sDzFgcipPQ237aoAIw2c7coott7gg8CwDN 
k6Dccmt5ThD9KWYveDZxSMYfGH/+P6GhFHMZDf74lzegSahIgrTFiGXc3tnyr8e5 
MLEnHDMNtJP83yrSLmlx3oVzdhujtMsD/euz56K3ltz+f7PojI7mLBip4HECAwEA 
AaCCAdIwGgYKKwYBBAGCNw0CAzEMFgo2LjIuODA1OC4yMFwGCSsGAQQBgjcVFDFP 
ME0CAQUMIENMSUVOVDIuZG9tYWluMS5jb3JwLmNvbXBhbnkuY29tDA1ET01BSU4x 
XHVzZXIxDBdUZXN0RXZlbnRMb2dCYWRDZXJ0LmV4ZTBmBgorBgEEAYI3DQICMVgw 
VgIBAB5OAE0AaQBjAHIAbwBzAG8AZgB0ACAAUwBvAGYAdAB3AGEAcgBlACAASwBl 
AHkAIABTAHQAbwByAGEAZwBlACAAUAByAG8AdgBpAGQAZQByAwEAMIHtBgkqhkiG 
9w0BCQ4xgd8wgdwwOgYJKwYBBAGCNxUHBC0wKwYjKwYBBAGCNxUIjcRr39UihpmH 
LoHq2CGG1OV5S7SgJYfGrhQCAWQCAQMwFQYDVR0lBA4wDAYKKwYBBAGCNxQCAjAO 
BgNVHQ8BAf8EBAMCBaAwHQYJKwYBBAGCNxUKBBAwDjAMBgorBgEE" oneTimePassword="05278361" 
username="domain1\user1" xmlns:xsd="http://www.w3.org/2001/XMLSchema" 
xmlns:xsi="http://www.w3.org/2001/XMLSchema-instance"/>
```
The following example describes the **SignCert Response** message (section 2.2.3) for the challenged request. The **statusCode** attribute equals ChallengeResponseRequired.

```
<?xml version="1.0" encoding="UTF-8"?>
<signCertResponse statusCode="ChallengeResponseRequired" 
xmlns="http://schemas.microsoft.com/otpcep/1.0/protocol"/>
```
#### <span id="page-21-1"></span>**4.4 Invalid SignCert Request Example**

The following example describes a **SignCert Request** message (section 2.2.2) that contains an invalid value for the **certRequest** attribute.

```
<?xml version="1.0" encoding="UTF-8"?>
<signCertRequest xmlns="http://schemas.microsoft.com/otpcep/1.0/protocol" certRequest="asdf" 
oneTimePassword="Pa$$word1" username="domain1\user1" 
xmlns:xsd="http://www.w3.org/2001/XMLSchema" xmlns:xsi="http://www.w3.org/2001/XMLSchema-
instance"/>
```
The following example describes the **SignCert Response** message (section 2.2.3) for the request that contains the invalid field value. The **statusCode** attribute equals OtherError.

```
<?xml version="1.0" encoding="UTF-8"?>
<signCertResponse certificate="" statusCode="OtherError" 
xmlns="http://schemas.microsoft.com/otpcep/1.0/protocol"/>
```
*[MS-OTPCE-Diff] - v20170915 One-Time Password Certificate Enrollment Protocol Copyright © 2017 Microsoft Corporation Release: September 15, 2017*

### <span id="page-22-0"></span>**5 Security**

#### <span id="page-22-1"></span>**5.1 Security Considerations for Implementers**

The One-Time Password Certificate Enrollment Protocol does not provide message-level signing or message-level encryption for either **SignCert Request** messages (section 2.2.2) or **SignCert Response** messages (section 2.2.3). Implementers can make use of available transport protection as available in HTTPS to provide security to the client/server interaction.

#### <span id="page-22-2"></span>**5.2 Index of Security Parameters**

None.

### <span id="page-23-0"></span>**6 Appendix A: Full XML Schema**

For ease of implementation, the following is the full XML schema (XSD) for this protocol.

```
<?xml version="1.0" encoding="utf-8"?>
<!-- Copyright (c) Microsoft Corporation. All Rights Reserved. -->
   <xs:schema targetNamespace="http://schemas.microsoft.com/otpcep/1.0/protocol"
       elementFormDefault="qualified"
       xmlns="http://schemas.microsoft.com/otpcep/1.0/protocol"
       xmlns:otpcep="http://schemas.microsoft.com/otpcep/1.0/protocol"
       xmlns:xs="http://www.w3.org/2001/XMLSchema">
     <xs:import namespace="http://schemas.microsoft.com/otpcep/1.0/common" />
     <xs:simpleType name="SignCertStatusCode">
       <xs:restriction base="xs:string">
         <xs:enumeration value="Success"/>
         <xs:enumeration value="AuthenticationError" />
         <xs:enumeration value="ChallengeResponseRequired" />
         <xs:enumeration value="OtherError" />
       </xs:restriction>
     </xs:simpleType>
     <xs:simpleType name="CertificateRequestBase64Binary">
       <xs:restriction base="xs:base64Binary">
       </xs:restriction>
     </xs:simpleType>
     <xs:simpleType name="CertificateBase64Binary">
       <xs:restriction base="xs:base64Binary">
       </xs:restriction>
     </xs:simpleType>
     <xs:complexType name="SignCertRequest">
       <xs:attribute name="username" type="xs:string" use="required" />
       <xs:attribute name="oneTimePassword" type="xs:string" use="required" />
       <xs:attribute name="certRequest" type="otpcep:CertificateRequestBase64Binary" 
use="required" />
     </xs:complexType>
     <xs:complexType name="SignCertResponse">
       <xs:sequence>
         <xs:element name="IssuingCA" type="xs:anyURI" minOccurs="0" maxOccurs="unbounded" />
       </xs:sequence>
       <xs:attribute name="statusCode" type="otpcep:SignCertStatusCode" use="required" />
       <xs:attribute name="SignedCertRequest" type="otpcep:CertificateBase64Binary" 
use="optional" />
     </xs:complexType>
     <xs:simpleType name="SignedCertBase64Binary">
       <xs:restriction base="xs:base64Binary">
       </xs:restriction>
     </xs:simpleType>
     <xs:element name="signCertRequest" type="otpcep:SignCertRequest" />
     <xs:element name="signCertResponse" type="otpcep:SignCertResponse" />
   </xs:schema>
```
### <span id="page-24-0"></span>**7 Appendix B: Product Behavior**

The information in this specification is applicable to the following Microsoft products or supplemental software. References to product versions include released service packsupdates to those products.

- **Windows 8 operating system**
- Windows Server 2012 operating system
- **Windows 8.1 operating system**
- **Windows Server 2012 R2 operating system**
- **Windows 10 operating system**
- Windows Server 2016 operating system

The following table shows the relationships between Microsoft product versions or supplemental software and the roles they perform.

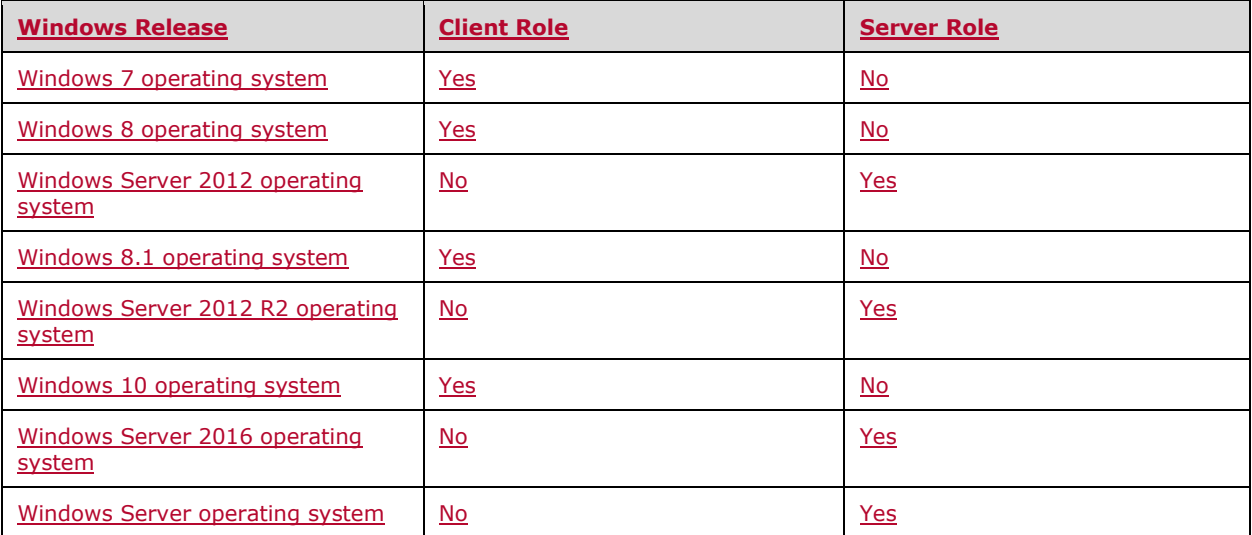

Exceptions, if any, are noted below-in this section. If a an update version, service pack or Quick Fix Engineering (QFEKnowledge Base (KB) number appears with thea product version, name, the behavior changed in that service pack or QFE-update. The new behavior also applies to subsequent service packs of the product updates unless otherwise specified. If a product edition appears with the product version, behavior is different in that product edition.

Unless otherwise specified, any statement of optional behavior in this specification that is prescribed using the terms "SHOULD" or "SHOULD NOT" implies product behavior in accordance with the SHOULD or SHOULD NOT prescription. Unless otherwise specified, the term "MAY" implies that the product does not follow the prescription.

<1> Section 1.5: The Microsoft CA implementation uses the certificate template as described in [MSFT-TEMPLATES].

<2> Section 3.1.3: TheOn Windows implementation depends, implementations depend on the administrator for configuration. The administrator configures this manually or by using Group Policy as specified in [MS-GPNRPT].

<3> Section 3.1.5.2: In theOn Windows implementationimplementations, if the **statusCode** attribute equals Challenge, an error message is displayed to the user.

<4> Section 3.2.3: The On Windows implementation depends, implementations depend on the administrator for configuration. The administrator configures this manually or by using Group Policy as specified in [MS-GPNRPT].

## <span id="page-26-0"></span>**8 Change Tracking**

This section identifies changes that were made to this document since the last release. Changes are classified as Major, Minor, or None.

The revision class **Major** means that the technical content in the document was significantly revised. Major changes affect protocol interoperability or implementation. Examples of major changes are:

- A document revision that incorporates changes to interoperability requirements.
- A document revision that captures changes to protocol functionality.

The revision class **Minor** means that the meaning of the technical content was clarified. Minor changes do not affect protocol interoperability or implementation. Examples of minor changes are updates to clarify ambiguity at the sentence, paragraph, or table level.

The revision class **None** means that no new technical changes were introduced. Minor editorial and formatting changes may have been made, but the relevant technical content is identical to the last released version.

The changes made to this document are listed in the following table. For more information, please contact dochelp@microsoft.com.

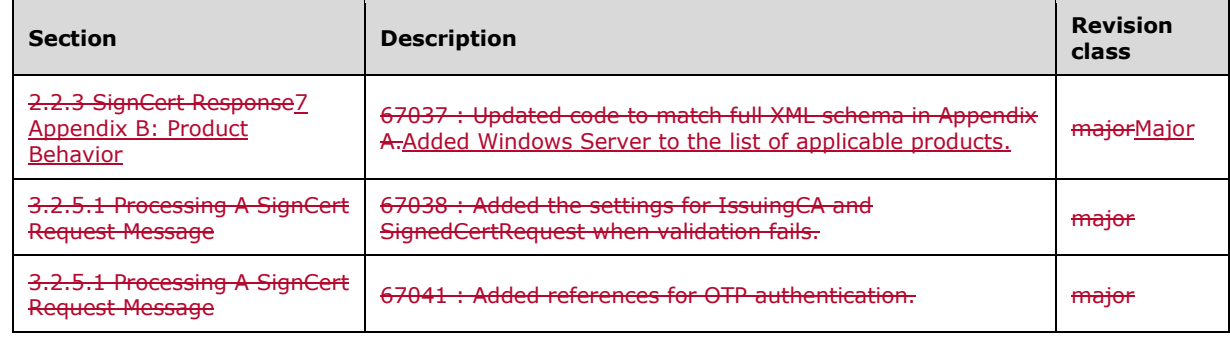

#### <span id="page-27-0"></span>**Index**  $\boldsymbol{9}$

#### A

Abstract data model client 16 server 17 Accepted SignCert Request message example 20 Applicability 12

#### **C**

```
S<br>
P<br>
Comparison A<br>
Comparison A<br>
Comparison A<br>
Comparison A<br>
Comparison 17<br>
Comparison 17<br>
Comparison 12<br>
Comparison 12<br>
Comparison 12<br>
Comparison 16<br>
Comparison 16<br>
Comparison 16<br>
Comparison 
Capability negotiation 12
Challenged SignCert Request message example 22
Change tracking 27
Client
   abstract data model 16
 higher
-layer triggered events 16
   initialization 16
   message processing
      creating SignCert Request message 16
      SignCert Response message 17
   other local events 17
   sequencing rules
      creating SignCert Request message 16
      processing SignCert Response message 17
   timer events 17
   timers 16
```
#### **D**

```
Data model - abstract
  client 16
  server 17
```
#### **E**

Examples accepted SignCert Request message 20 challenged SignCert Request message 22 invalid SignCert Request message 22 SignCert Request message with invalid credentials 21

#### **F**

Fields - vendor -extensible 12 Full XML schema 24

#### **G**

Glossary 5

#### **H**

Higher -layer triggered events client 16 server 18

#### **I**

Implementer - security considerations 23 Index of security parameters 23 Informative references 7

*[MS -OTPCE -Diff] - v20170915 One -Time Password Certificate Enrollment Protocol Copyright © 2017 Microsoft Corporation* Release: September 15, 2017

Initialization client 16 server 17 Introduction 5 Invalid SignCert Request message example 22

#### **M**

Message processing client creating SignCert Request message 16 SignCert Response message 17 Messages Namespaces 13 Namespaces message 13 SignCert Request 13 SignCert Request message 13 SignCert Response 14 SignCert Response message 14 transport 13

#### **N**

Namespaces message 13 Normative references 7

#### **O**

Other local events client 17 server 19 Overview (synopsis) 8

#### **P**

Parameters - security index 23 Preconditions 11 Prerequisites 11 Product behavior 25

#### **R**

References 7 informative 7 normative 7 Relationship to other protocols 11

#### **S**

```
Security
  implementer considerations 23
   parameter index 23
Sequencing rules
   client
     creating SignCert Request message 16
     processing SignCert Response message 17
Server
   abstract data model 17
 higher
-layer triggered events 18
   initialization 17
   other local events 19
   timer events 19
   timers 17
SignCert Request message 13
```
*[MS -OTPCE -Diff] - v20170915 One -Time Password Certificate Enrollment Protocol Copyright © 2017 Microsoft Corporation Release: September 15, 2017*

SignCert Request message with invalid credentials example 21 SignCert Response message 14 Standards assignments 12

#### **T**

Timer events client 17 server 19 Timers client 16 server 17 Tracking changes 27 Transport 13 Triggered events - higher-layer client 16 server 18

#### **V**

Vendor-extensible fields 12 Versioning 12

#### **X**

XML schema 24